# **ASRIZLOGGER.com**

# Basic Administration

### **Basics about CDB and PDB**

### Database log files:

In oracle 12c there is no changes has been done for database log file. **Example** 

select \* from v\$diag\_info;

INST\_ID NAME VALUE CON\_ID

---------- --------------------------------------------------------------------------------- ------

1 Diag Enabled TRUE 0

1 ADR Base /u02 0

1 ADR Home /u02/diag/rdbms/asrblg1 0

1 Diag Trace /u02/diag/rdbms/asrblg/asrblg1/trace 0

1 Diag Alert /u02/diag/rdbms/asrblg/asrblg1/alert 0

1 Diag Incident /u02/diag/rdbms/asrblg/asrblg1/incident 0

1 Diag Cdump /u02/diag/rdbms/asrblg/asrblg1/cdump 0

1 Health Monitor /u02/diag/rdbms/asrblg/asrblg1/hm 0

1 Default Trace File /u02/diag/rdbms/asrblg/asrblg1/trace/asrblg1\_ora\_80103.trc 0

1 Active Problem Count 0 0

1 Active Incident Count 0 0

11 rows selected.

### Grid log files and location:

From 12.1 onwards all the Grid log files has centralized and move to ADR in \$ORACLE\_BASE/diag/crs/

```
oracle@localhost$ : /u01/oracle/product/diag/crs/ctrsnydb11/crs
asrblg1: ls -lthr
total 472K
drwxrwxr-x 2 oracle oinstall 4.0K Feb 20 2019 sweep
drwxrwxr-x 2 oracle oinstall 4.0K Feb 20 2019 metadata_pv
drwxrwxr-x 2 oracle oinstall 4.0K Feb 20 2019 metadata_dgif
drwxrwxr-x 2 oracle oinstall 4.0K Feb 20 2019 incpkg
drwxrwxr-x 2 oracle oinstall 4.0K Feb 20 2019 incident
drwxrwxr-x 2 oracle oinstall 4.0K Feb 20 2019 stage
drwxrwxr-x 4 oracle oinstall 4.0K Feb 20 2019 log
drwxrwxr-x 2 oracle oinstall 4.0K Feb 20 2019 cdump
drwxrwxr-x 2 oracle oinstall 4.0K Feb 20 2019 metadata
drwxrwxr-x 2 oracle oinstall 4.0K Feb 20 2019 lck
drwxrwxr-x 2 oracle oinstall 4.0K Feb 20 2019 alert
drwxrwxr-x 2 oracle oinstall 424K Aug 26 00:02 trace
00:15:18 asrblg1: pwd
```
/u01/oracle/product/diag/crs/asrblg/crs/trace oracle@localhost\$ : /u01/oracle/product/diag/crs/ asrblg /crs/trace

# **ASRIZLOGGER.com**

00:15:27 asrblg1: ls -lthr alert\*

-rw-rw---- 1 oracle oinstall 156K Aug 25 21:14 alert.log **### Cluster alert log file**

## **User management :**

user management has been classified into 5 categories. They are:

- Common & Local Users.
- Privilege management
- Lock down profile
- Oracle-maintained users password change.
- Common user password change.

From 12c onwards we have 2 types of database users are available. They are:

- Common user
- Local user

<https://asrblogger.com/common-user-vs-local-user-in-12c/>

# **Privilege Management:**

Privilege management has been classified into 2 sub divisions. They are:

- **Grants**
- Roles

### Grants:

oracle12c have two variant of grants. They are:

- Common grants
- Local grants

<https://asrblogger.com/common-grant-vs-local-grant/>

### Roles:

Collection of privileges called role.

In 12c we have 2 different types of role. They are:

- Common role
- Local role

<https://asrblogger.com/common-roles-vs-local-roles/>

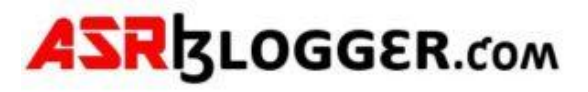

## **Oracle-maintained users password change**

<https://asrblogger.com/common-user-password-change/>

# **Lockdown Profile:**

From 12c onwards we have new feature called lockdown profile to control the PDB level activities. It can be created in CDB container.

<https://asrblogger.com/lockdown-profile/>

#### **Database storage and structure**

Managing Tablespace in CDB and PDB

<https://asrblogger.com/managing-tablespace-in-cdb-and-pdb/>

#### **Renaming and Relocating Datafiles Online**

<https://asrblogger.com/renaming-and-relocating-datafiles-online/>

#### **Undo Tablespace**

<https://asrblogger.com/undo-tablespace/>

[https://asrblogger.com/doooooooonttt-publlishhundo-rentention-time-with-autoextend-on](https://asrblogger.com/doooooooonttt-publlishhundo-rentention-time-with-autoextend-on-and-autoextend-off/)[and-autoextend-off/](https://asrblogger.com/doooooooonttt-publlishhundo-rentention-time-with-autoextend-on-and-autoextend-off/)

<https://asrblogger.com/undo-tablespace-ora-01555-snapshot-too-old-error/>

<https://asrblogger.com/undo-block/>

#### **Data dictionary and performance views**

<https://asrblogger.com/dynamic-performance-views-in-oracle/>

**SQL> select name, cdb, con\_id from v\$database;**

**NAME CDB CON\_ID --------- --- ---------- DEV YES 0**

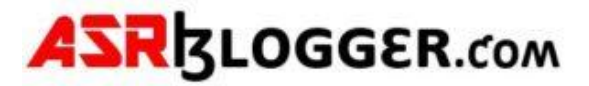

**set lines 300 pages 300 col NAME format a30 select dbid,name,open\_mode,TOTAL\_SIZE/1024/1024 from v\$pdbs;**

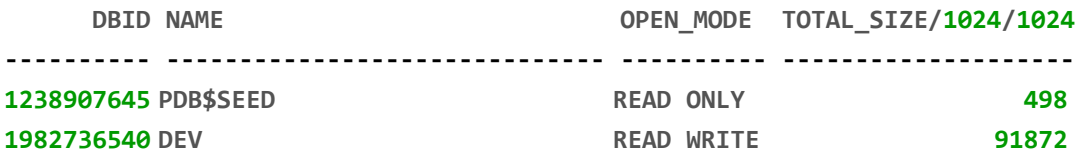

**SQL> show pdbs**

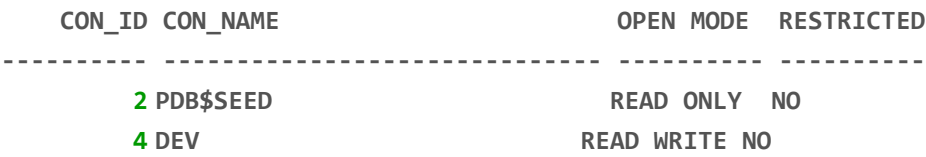

**SQL> show con\_name**

**CON\_NAME ------------------------------ CDB\$ROOT**

SQL> **select sys\_context('USERENV','CON\_NAME') FROM DUAL;**

**SQL> SELECT CDB FROM V\$DATABASE;**

**CDB**

**---**

**YES**

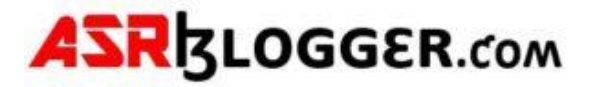

#### **Viewing Information About Containers: -**

**col PDB\_NAME format a30 select pdb\_id, pdb\_name, status from cdb\_pdbs;**

 **PDB\_ID PDB\_NAME STATUS ---------- ------------------------------ ---------- 2 PDB\$SEED NORMAL 4 DEV NORMAL**

#### **Finding the Open Mode of a PDB:**

**col name format a20**

**select name, open\_mode, restricted, open\_time from v\$pdbs;**

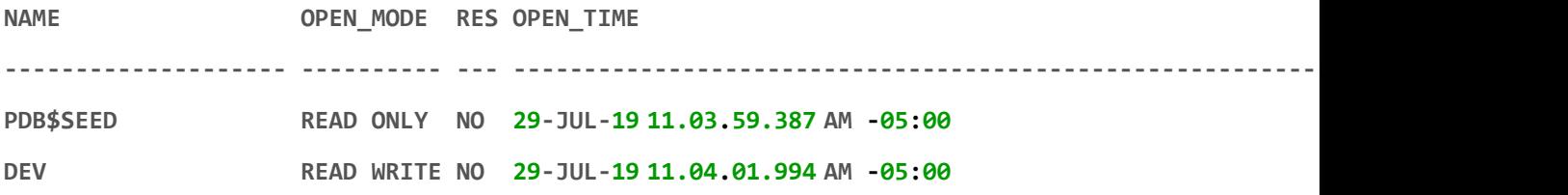

#### **Viewing the Open Mode of Each PDB:**

**COLUMN NAME FORMAT A15 COLUMN RESTRICTED FORMAT A10**

**COLUMN OPEN\_TIME FORMAT A40**

**SQL> SELECT NAME, OPEN\_MODE, RESTRICTED, OPEN\_TIME FROM V\$PDBS;**

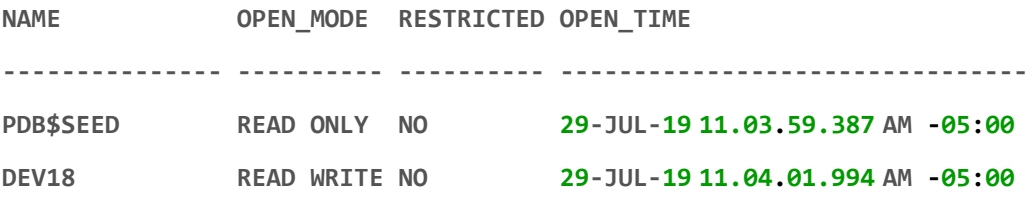

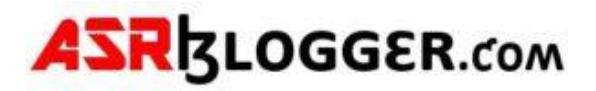

#### **Password File management in 12C**

<https://asrblogger.com/password-file-management-in-12c-19c/>

#### **PDB\$SEED**

#### **What is PDB seed?**

The seed PDB is a system-supplied template that the CDB can use to create new PDB\$SEED.

#### **What is the use ?**

Below are the methods for creating a new pluggable database. PDB\$SEED is useful while creating pluggable database by copying files from the seed database. Remaining methods of pluggable creation, PDB\$SEED are not useful.

**Creating pluggable database from seed, when pdb\$seed in in mount state and open state.**

[https://asrblogger.com/creating-pluggable-database-from-seed-when-pdbseed-in-in-mount](https://asrblogger.com/creating-pluggable-database-from-seed-when-pdbseed-in-in-mount-state-and-open-state/)[state-and-open-state/](https://asrblogger.com/creating-pluggable-database-from-seed-when-pdbseed-in-in-mount-state-and-open-state/)

#### **Creating pluggable database from another pdb, when pdb\$seed in in mount state**

[https://asrblogger.com/creating-pluggable-database-from-another-pdb-when-pdbseed-in-in](https://asrblogger.com/creating-pluggable-database-from-another-pdb-when-pdbseed-in-in-mount-state/)[mount-state/](https://asrblogger.com/creating-pluggable-database-from-another-pdb-when-pdbseed-in-in-mount-state/)